### Производительность систем на основе RDBMS ORACLE

**Учебный центр «ELTC» 29-30 апреля 2010г Владислав Франц** 

#### Рассматриваемые вопросы

- Проблемы производительности
- Причины необходимости проведения настройки
- Элементы, подвергаемые настройке
- Необходимость применения методологии
- Различие в методах настройки
- Рекомендации по выбору курсов

# Проблема производительности?

- Производительность «слишком хороша»?
- Довольны ли Вы производительностью?
- Устраивает ли производительность пользователей системы?
- Есть ли смысл что-то менять?

#### Вопросы настройки

- Зачем нужно настраивать?
- Кто должен настраивать?
- Что нужно настраивать?
- Каким методом настраивать?

### Зачем настраивать?

- Причины необходимости для начала настройки:
- Заявки от пользователей
- Рост нагрузки на систему
- Требования бизнеса
- Изменение обслуживаемых объемов данных
- Изменение природы данных

#### Кто настраивает?

- Для проведения проекта под названием «настройка» понадобятся знания:
- Администратора Базы данных
- Архитектора/дизайнера приложения
- Разработчика приложения
- Системного администратора
- Сетевого инженера
- Пользователей

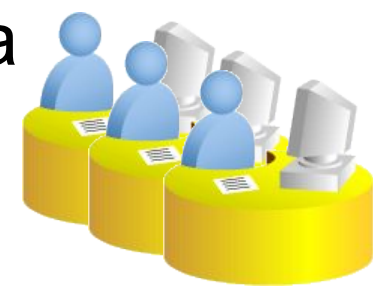

#### Проведение настройки

- Виды работ по настройке производительности:
	- Планирование производительности
	- Настройка Экземпляра
	- Настройка SQL
	- Настройка OS и оборудования

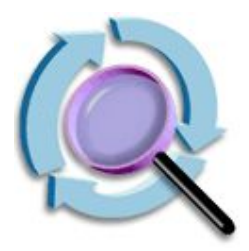

# Планирование

- производительности
- Варианты инвестирования
- Системная архитектура
- Масштабируемость
- Принципы проектирования приложения

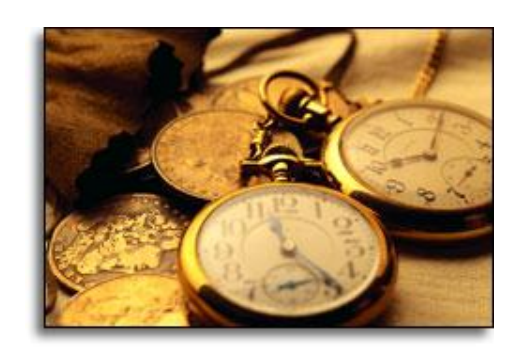

- Тестирование, моделирование и реализация рабочей нагрузки
- Развертывание новых приложений

# Планирование производительности

- Определение целесообразности проведения настройки
- Финансовая составляющая
- Реальность достижения целей
- Формирование спецификации проекта по увеличению производительности

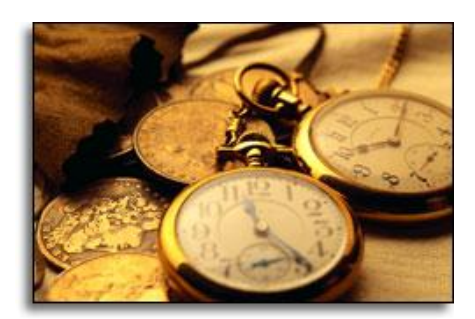

### Что настраивать?

- Области, подвергаемые настройке:
	- Приложение:
		- Плохо написанные SQL
		- Использование ресурсов (сериализация, конкуренция)
		- Плохое управления сессиями
	- Настройка Экземпляра:
		- Память
		- Структура базы данных
		- Конфигурация экземпляра
	- Операционная система:
		- $\cdot$  I/O
		- Подкачка
		- Параметры

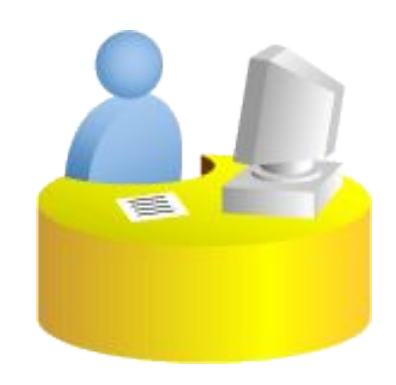

#### Операционная система

- Настройка оборудования:
	- Определение достаточности компонентов, поставленным задачам (I/O, CPU, OSU, Network)
	- Использование анализаторов от OS
- Настройка параметорв OS
	- Рекомендации производителя оборудования
	- Рекомендации Oracle
	- Настройки, обусловленные персональными особенностями эксплуатации

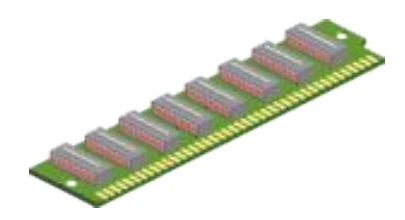

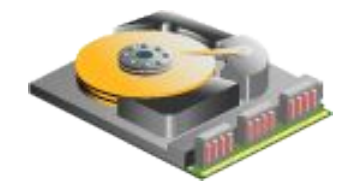

#### Статистики OS и Enterprise Manager

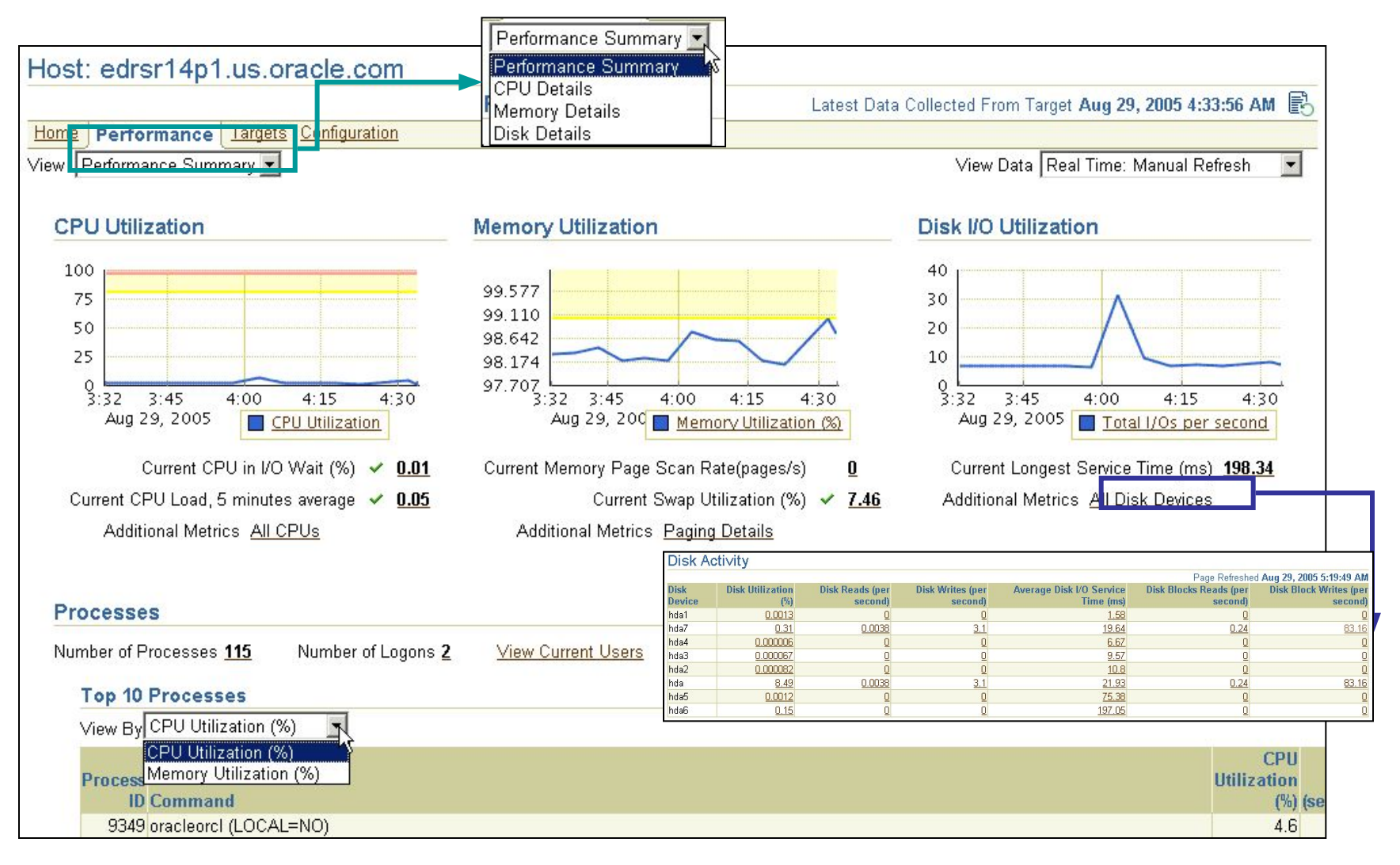

#### Настройка экземпляра

- Элементы настройки:
	- Память:
		- Недостаточно памяти
		- Плохое распределение памяти
	- $-$  I/O:

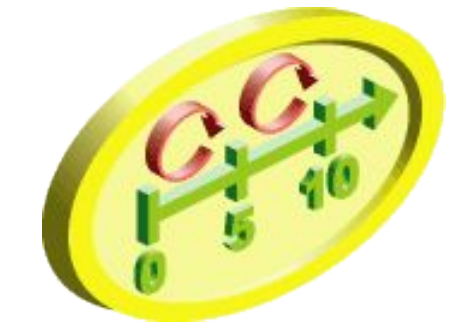

- Недостаточная ширина полосы пропускания
- Неудачное распределение дискового пространства
- Плохая конфигурация базы данных
- Конфигурация экземпляра:
	- Неподходящие параметры экземпляра
	- Неудачная система организации восстановления и обеспечения доступности

#### Подход к управлению производительностью

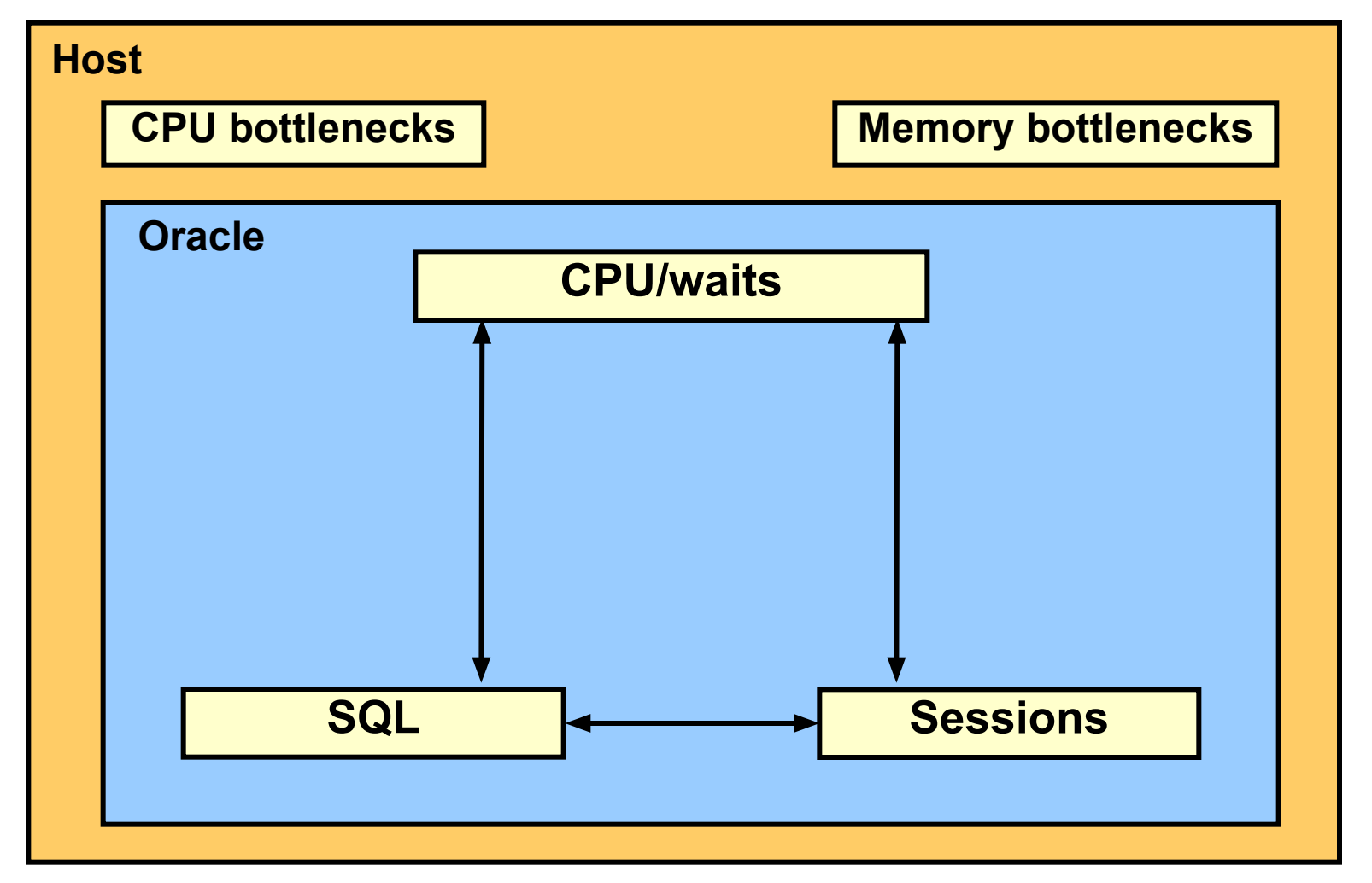

#### События ожидания (Wait Events)

- Коллекция событий ожидания предоставляет информацию о сессиях или процессах, которым пришлось ждать по различным причинам.
- Использование представления VSEVENT\_NAME

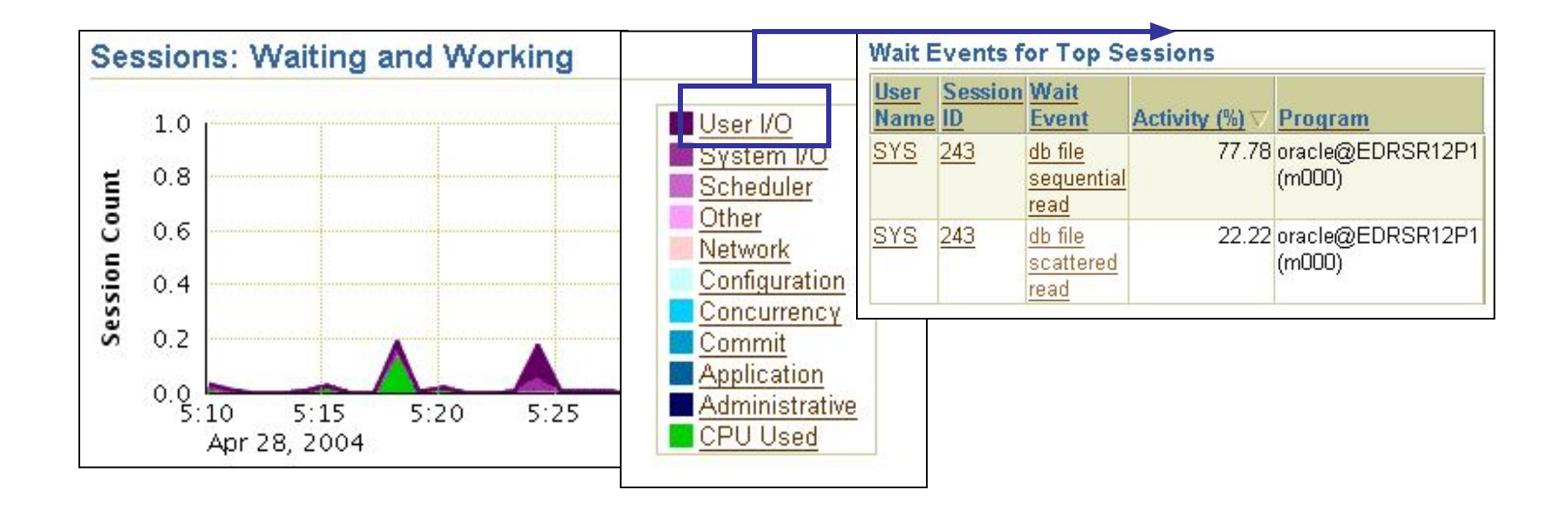

#### Производительность против безопасности

- Факторы, влияющие на производительность:
	- Множественные контрольные файлы
	- Множественные оперативные журналы
	- Частые операции checkpoint
	- Бэкапирование файлов базы
	- Выполнение архивирования
	- Проверка целостности блоков (Checksum )
	- Конкуренция за доступ к блокам

#### Каким инструментарием пользоваться?

- Базовые средства
	- Динамические представления производительности (V\$)
	- Статистики
	- Метрики
	- Enterprise Manager
- AWR или Statspack
- Automatic Database Diagnostic Monitor (ADDM)
- Скрипты, разработанные DBA

#### Традиционная методология настройки производительности: Challenges

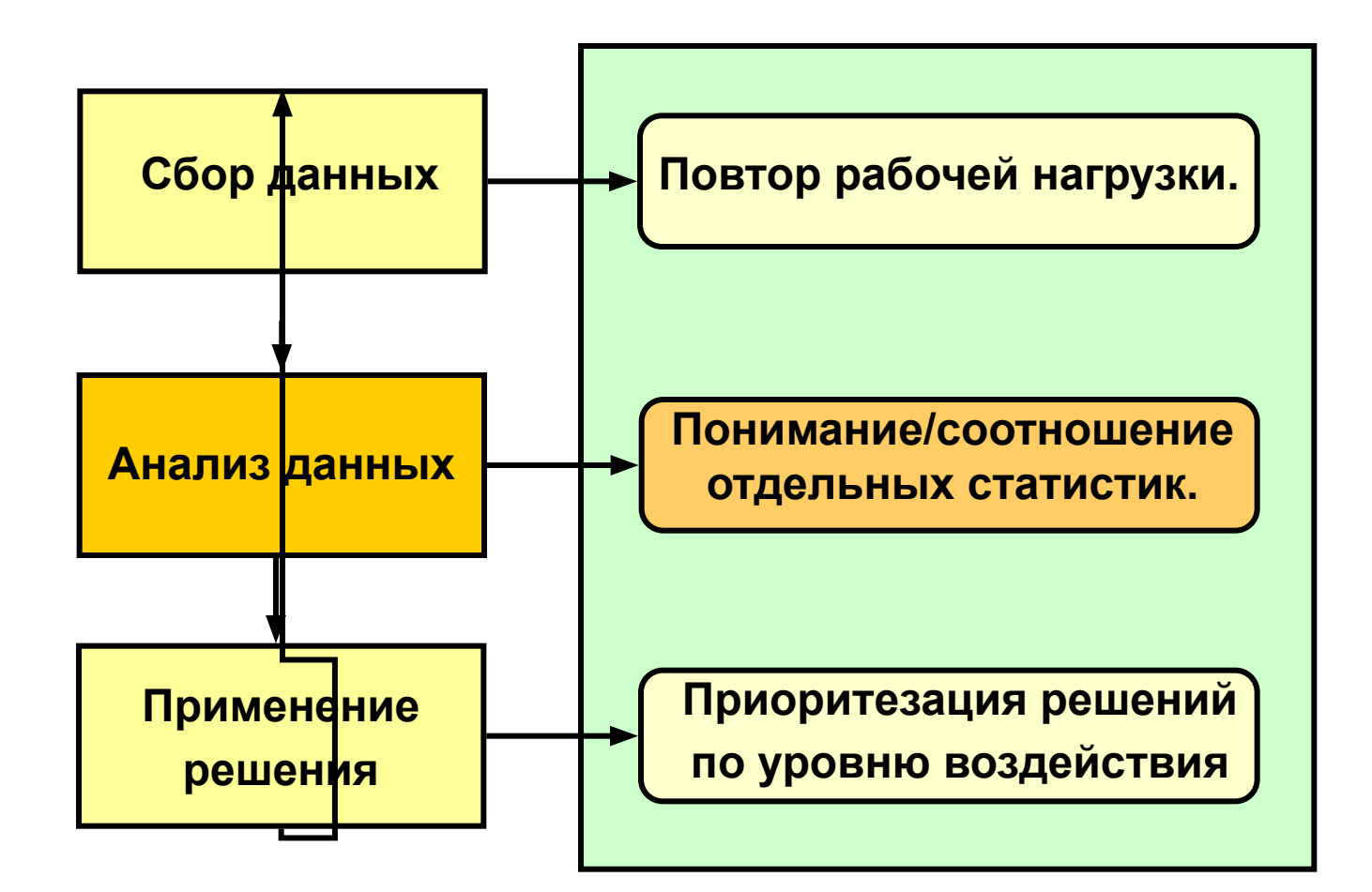

## Настройка SQL

- 1. Определение причины плохой производительности.
- 2. Определение проблематичных SQL.
	- Автоматически: ADDM, Top SQL
	- Вручную: V\$ views, statspack
- 3. Применение метода настройки.
	- Ручная настройка
	- Automatic SQL tuning
- 4. Применение изменений к:
	- Конструкции SQL-выражений
	- Структурам доступа, таким как индексы

#### Процесс настройки SQL

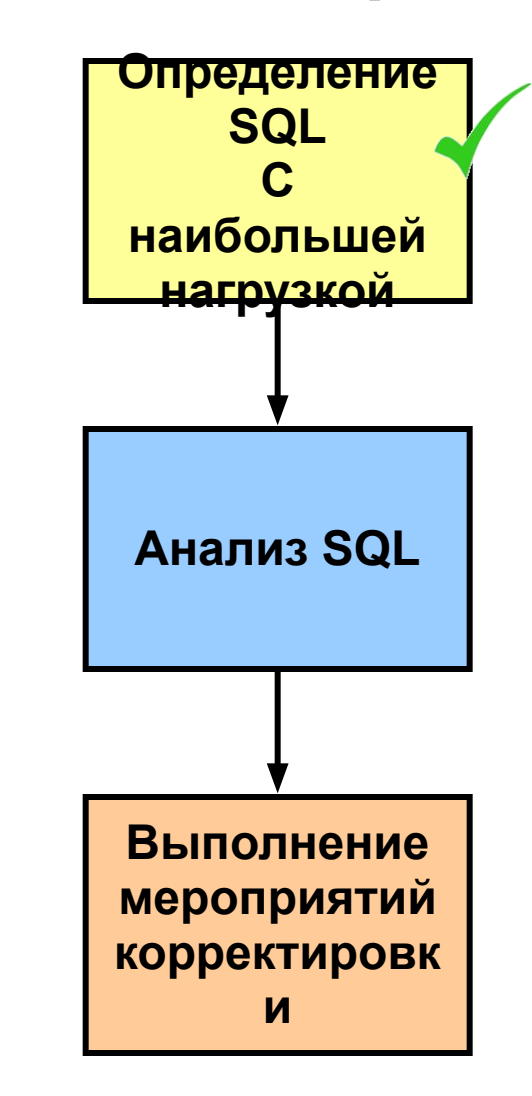

#### Цели настройки

- Уменьшение времени отклика.
- Уменьшение использования ресурсов.

Почему нужно заботится о методологии настройки?

- Правильная методология поможет :
	- Решить «Не пора ли остановиться?»
	- Выйти за пределы базы данных к настройке оборудования
	- Определить эффективность настройки

# Методология настройки производительности

- Шаги настройки:
	- Настраивать сверху вниз.
		- Дизайн перед настройкой кода
		- Код перед настройкой экземпляра
	- Настройка мест с максимальной выгодой
		- Определить наибольшие ожидания
		- Определить наибольшее время обслуживания
	- Остановить настройку кода результат достигнут.

### Шаги настройки

- 1. Настройка дизайна.
- 2. Настройка приложений.
- 3. Настройка памяти.
- 4. Настройка операций ввода-вывода.
- 5. Настройка конкуренции.
- 6. Настройка операционной системы оборудования.

#### Performance Monitoring

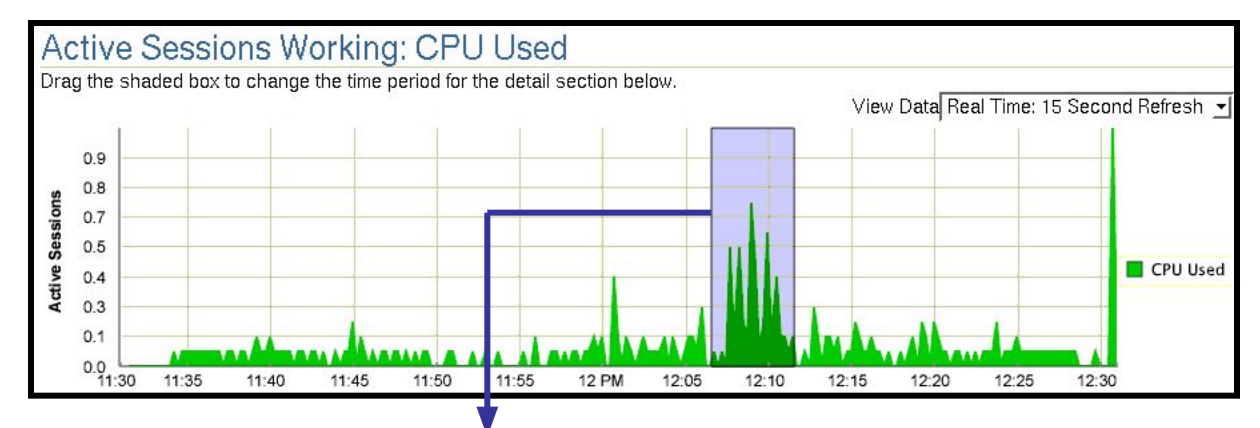

#### **Detail for Selected 5 Minute Interval**

Start Time Oct 21, 2005 12:06:35 PM PDT

#### **Top Working SQL**

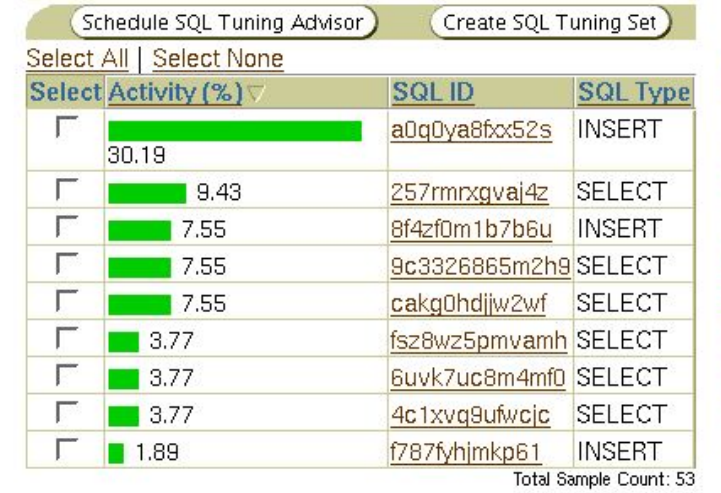

#### **Top Working Sessions**

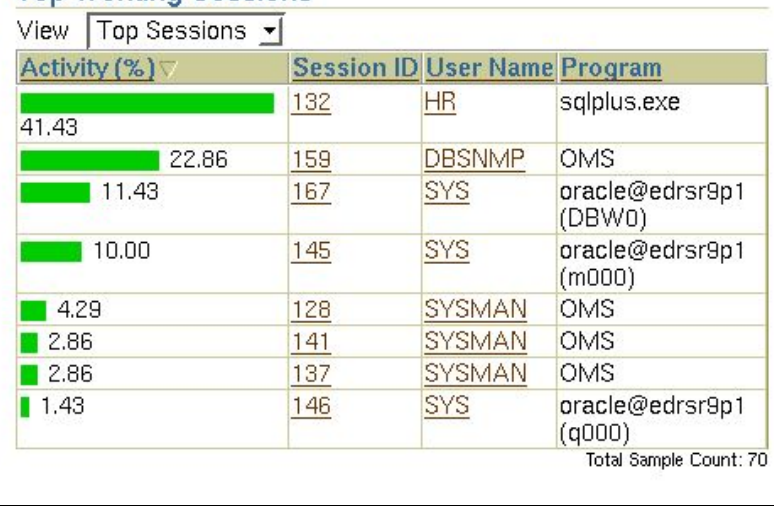

#### Курсы по Oracle или что должен знать администратор

- SQL 1-2
- PL/SQL
- DPU
- $-$  DBA1-2
- DGA
- SQL Tuning
- Performance Tuning
- DBS

#### Контакты

- Учебный центр «ELTC» +7 (727) 2910161; kristina.lyapina@eltc.kz
- Владислав Франц +7 727 328 36 63
- PcBuild , Ержан Тайманов http://pcbuild.ucoz.kz